## **Wimed**

## Manual eliminación cajeros - Bono Electrónico

2022

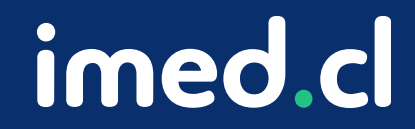

Tu salud más fácil

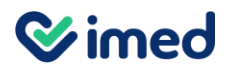

## Manual eliminación cajeros

Bono electrónico

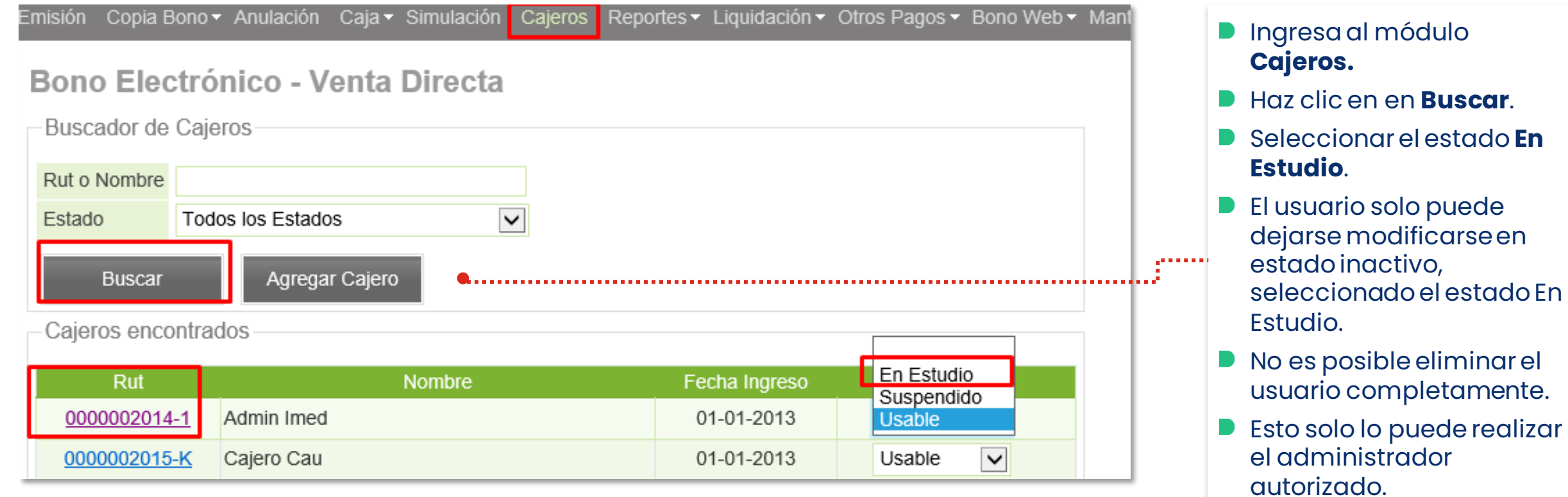

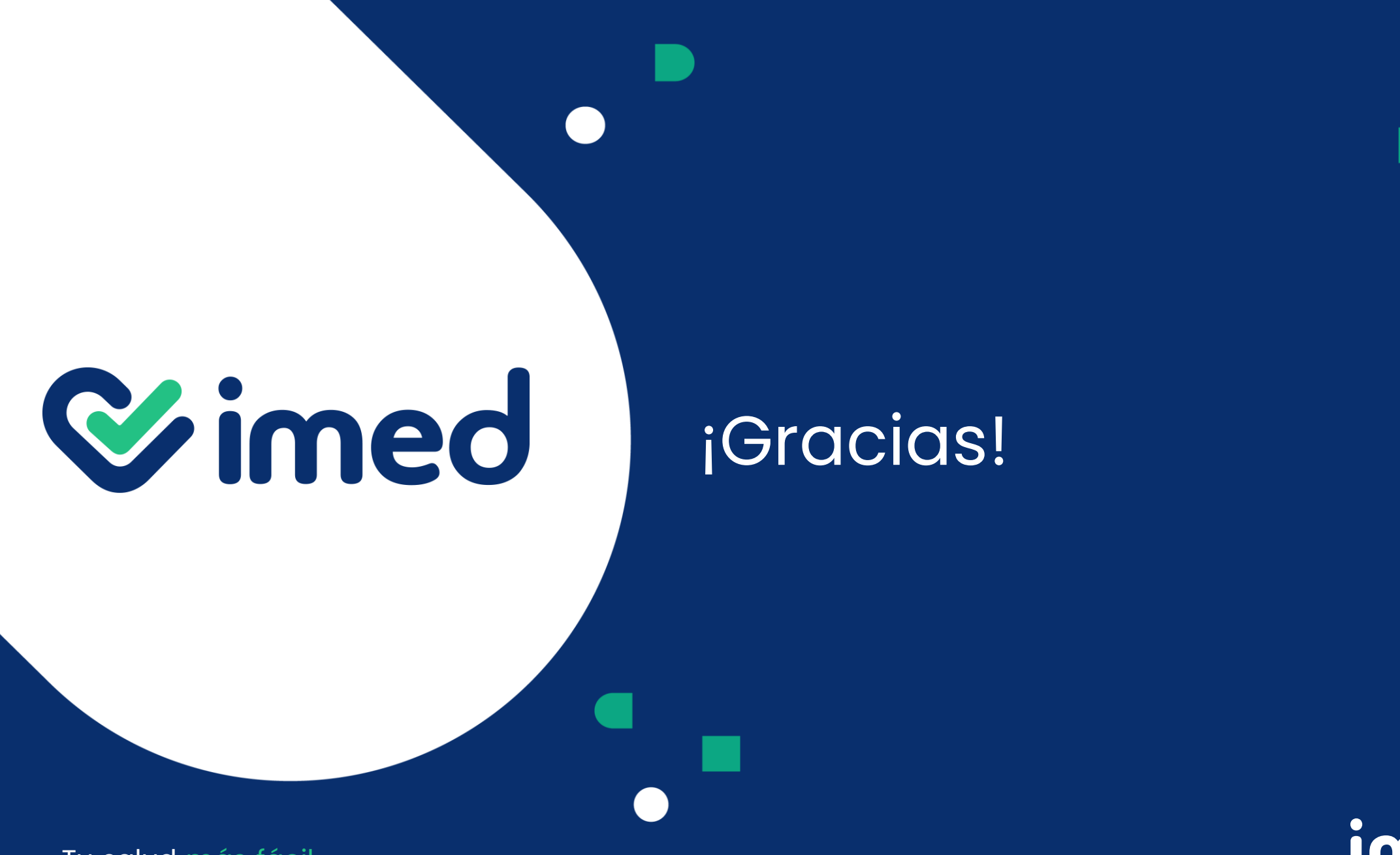

imed.cl